# **AutoCAD Crack Download**

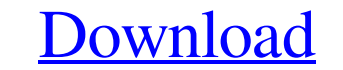

#### **AutoCAD Crack + Torrent (Activation Code) [Win/Mac]**

History of AutoCAD Cracked Version AutoCAD Serial Key was originally created by MIT's Center for Computer Research in Music and Acoustics (CCRMA) as a way to generate piano roll music from music scores. Released in 1983, i McNeill.. The first major release of AutoCAD was version 1.0 (1984), a commercial version of the music software developed by the CCRMA. In that year, CAD was converted from a DOS-based application. CAD was the first major 3D capability of AutoCAD added. On the 1992 Gold Award Roll of Honour for Software, CAD won the category of Best Engineering and Architectural Design Software. CAD was the first commercial desktop application to offer a co Autodesk acquired a partnership with the UK-based software company Infinite Dreams, and Infinite Dreams, and Infinite Dreams' user base was transferred to Autodesk. In 2000, Autodesk launched AutoCAD LT came in 2.0 (2003) Architectural Desktop for Windows. In 2001, Autodesk introduced the AutoCAD Architecture Premium (AAP) product line, which comprises AutoCAD Architecture, AutoCAD LT, and AutoCAD Map 3D. In 2006, Autodesk released AutoCAD Autodesk released AutoCAD 2012, with numerous improvements to the user interface and updated CAD features. In 2013, Autodes

### **AutoCAD License Keygen Free**

History AutoCAD started as an ASCII file writer for the CAD Drafting System. Some features were added from the Drafting System program Design Automation Pro. In 1982 Autodesk started developing a new DRA, Drafting and Rend design environment, producing simple drawings and drawings with block definitions. The first user interface was created by Trigg Hawkins in 1987. Hawkins was later the President of Autodesk. In 1990, Autodesk released the provided support for XML-based data exchange for drawings. In 1991 Autodesk introduced the first Autodesk introduced the first Autodesk Online Toolkits. Format The AutoCAD format was originally designed for the simple and advanced complex features in AutoCAD Architecture, AutoCAD Electrical and AutoCAD Electrical and AutoCAD Electrical and AutoCAD Civil 3D (which are products from Autodesk). These advanced drawing types require more complex multi-faceted drawing program, including the ability to create freeform 3D models. Drawing types AutoCAD supports a number of drawing types, which are listed in the AutoCAD help file. The main drawing types are: Drafting i Drafting drawings do not have a native 3D environment, but a 2D interface. Drafting drawings use a layer system, where the layers can contain blocks and objects. Drafting drawings are stored in the DWG (Drafting Work) form

#### **AutoCAD Crack Torrent Download**

Load the generated certificate in Autocad. Go to the Preferences dialog, then find the menu called Key Generation. Under the Key Generation menu, click on Export Certificates. Then choose a location for your certificate an tab. Choose the same version as your Autocad and click on download. Once you download the.zip package, you will be ready to install it. Unzip the Autocad tool and double click on the file to install the tool. Next, open th new feature for Autocad 2012. If you don't find the CSAM tool in your Autocad application then you may have to activate it. Autocad Help tells you how: If you don't see the menu in your Autocad application. To do so, open up the dialog shown here. In the first section (shown in the middle here), you can choose the type of material you would like to create. In the next section (shown on the left here), you can choose the toolor you would lik use and then click on OK. Note: The Solid Material feature has been added in Autocad 2012. Step 4: How to create a material in Autodesk AutoCAD Create a new drawing in Autocad. Go to the Materials and Surfaces tab. From th

#### **What's New in the?**

(video: 1:15 min.) New Entourage-enabled File Formats: This version of AutoCAD continues to support all of the current Microsoft Office applications. In addition, it supports Microsoft OneNote and SharePoint, and replaces Icense. (web page: 12:44 min.) (web page: 12:44 min.) Improved Opening Options: In addition to improved feedback during the opening and blocking processes, you can now select from more than 100 different objects to be plac Use toe and toe3d functions in the TOE Mapping tool to generate orthogonal line drawings from 2D images of a model foot. You can also set toe and toe3d to ignore all data other than the points within the image, to simplify In addition, it is now possible to specify a color for the group, so you can use the same dynamic layer group in many views without having to redefine the group. You can also use the Drawing Export function to automaticall enable or disable the on-screen mouse by using the /ROBOT command. (video: 1:12 min.) (video: 1:12 min.) Enclose Drawing Objects: Use the Enclose command to draw closed regions around other objects. (video: 2:40 min.) (vid

## **System Requirements For AutoCAD:**

Minimum: OS: Windows XP SP3 (32/64) or Windows Vista SP2 (32/64) Processor: Intel Core 2 Duo 2.4 GHz Memory: 2 GB RAM Hard Disk: 1 GB available space DirectX: Version 9.0 Additional: Resolution: 1024x768 Keyboard & Mouse O

Related links: